## **Program kursu Analityk Danych**

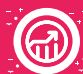

## **BLOK 0: Wstęp do Analizy Danych**

- Instalacja i konfiguracja narzędzia Excel
- Weryfikacja poziomu posiadanych umiejętności
- Uzupełnienie braków i wyrównanie wiedzy do poziomu wymagań niezbędnych do rozpoczęcia zajęć
- Omówienie funkcjonalności programu Excel w procesie analizy danych
- Operacje arytmetyczne z wykorzystaniem narzędzia Excel

#### **Wprowadzenie do narzędzia Excel Wprowadzenie do Analizy Danych**

- Wizualizacja i analiza danych wstęp i inspiracja
- Proces analizy danych
- Przetwarzanie danych
- Eksploracja danych i narzędzia matematyczne
- Pogłębiona analiza danych i elementy statystyki
- Prezentacja danych i ich analizy
- Przykładowe zbiory danych i zagadnienia, których dotyczą

#### **Proces Data Science: krok 1. Zdefiniowanie problemu**

– Zdefiniowanie problemu

#### **Statystyka w analizie danych**

– Podstawy statystyki opisowej

#### **Proces Data Science: krok 2. Zebranie danych**

- Zebranie danych
- Kluczowe wskaźniki efektywności

#### **Proces Data Science: krok 4. Eksploracja danych**

- Eksploracja danych
- Analiza zmiennych w zbiorze danych
- Filtrowanie i sortowanie danych
- Tabele przestawne

#### **Praca domowa**

– Analiza problemu

#### **Proces Data Science: krok 6. Komunikowanie wyników**

- Data storytelling
- Wprowadzenie do wizualizacji danych
- Przykłady dobrych i złych wizualizacji
- Rodzaje wykresów
- Tworzenie wizualizacji
- Przeniesienie wizualizacji do Powerpoint

#### **Proces Data Science: krok 3. Czyszczenie i przetwarzanie danych**

- Czyszczenie danych
- Przetwarzanie danych

#### **Proces Data Science: krok 5. Pogłębiona analiza danych**

- Wprowadzenie do pogłębionej analizy danych – machine learning
- Regresja liniowa
- Korelacja liniowa
- Inne krzywe dopasowania

#### **Wstęp do testów A/B**

- Wprowadzenie do testów A/B
- Przykłady zastosowania testów A/B w biznesie
- Pierwszy test A/B

#### **Egzamin cząstkowy**

#### **Projekt końcowy**

- Wprowadzenie do projektu końcowego
- Zebranie danych
- Czyszczenie i przetwarzanie danych
- Eksploracyjna analiza danych
- Pogłębiona analiza danych
- Komunikowanie wyników
- Prezentacje projektów końcowych

## **BLOK 1: Python – Analiza Danych**

## **Prework – Podstawy programowania**

- Wprowadzenie do Pythona Typy danych w Pythonie Biblioteka standardowa
- 

#### **Python**

- Funkcje
- Listy
- Krotki
- Stringi
- Obiekty
- Pliki
- Wyjątki
- Biblioteki

#### **Pandas**

- Filtrowanie
- Obróbka danych
- Grupowanie danych
- Merge
- Datatime
- Pivot
- OpenPyXl

## **Generowanie PDF**

- Tworzenie PDF
- Tworzenie dokumentu przez story
- Tabele

#### **Egzamin cząstkowy**

#### **Projekt końcowy**

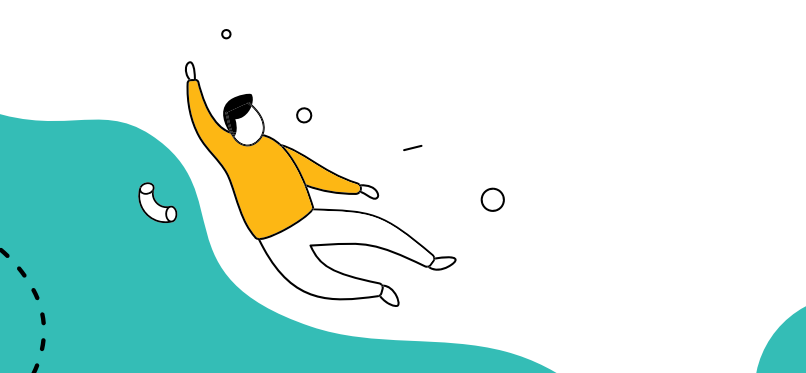

- **SQL**
- Podstawowe operacje
- ProstgreSQL
- Relacje
- Funkcje

### **Web scraping**

- Wstęp do HTML–a
- Webscraping w Python
- Element BS

w języku Python

## **JSON i API**

- JSON
- API
- Autentykacja

## **Wizualizacja danych**

– Wizualizacja danych – tworzenie wykresów

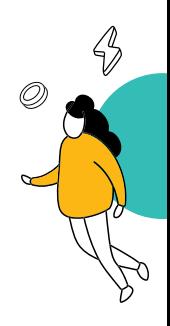

#### **BLOK 2: SQL – Analiza Danych** sQL

#### **Prework – Bazy danych**

- Typy baz danych
- Podstawy UML
- Instalacja bazy danych i przygotowanie środowiska pracy
- Zapoznanie z bazą danych
- Przeglądanie danych (elementarny SQL)
- Podstawy logiki operatorów and, or
- Historia baz danych

### **Podstawy SQL**

- Podstawy SQL
- Podstawy logiki oraz algebry Bool'a
- Dodatkowe klauzule
- Operacje na zbiorach
- Podzapytania
- Tabele
- Manipulacja rekordami w bazie danych

#### **Proceduralny SQL**

- Proceduralny SQL
- Wprowadzenie do proceduralnego SQL–a
- Kontrola przepływu
- Transakcje
- Wbudowane funkcje w SQL–u
- Pętle
- Kursory
- JSON
- Normalizacja danych
- Notebook dla SQL–a

#### **Egzamin cząstkowy**

#### **Projekt końcowy**

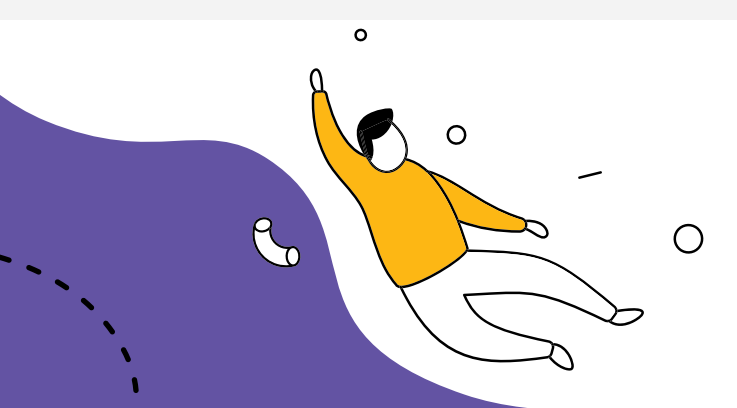

## **Relacje**

- Relacje i ich typy
- Joiny i ich rodzaje
- Joiny w zastosowaniu
- Delete cascade
- Indexy
- Inne typy join, dobre praktyki join oraz podzapytań

## **PREZENT — Rozdział AI: Użycie ChatGPT w pracy analityka (materiały dodatkowe, nieobowiązkowe)**

- Wstęp do AI dla Analityków Danych
- ChatGPT i postgreSQL
- ChatGPT i Jupyter Notebook
- Wykorzystanie ChatGPT do optymalizacji procesów analitycznych

## **Analiza danych**

- Analiza danych
- Widok
- Grupowanie danych
- Dodatkowe funkcje grupujące
- Funkcje okna
- Praca z datetime
- Kolejność operacji w SQL
- Rollup, query plan

# $\Omega$  $\Box$  $\mathcal{G}$

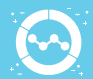

## **BLOK 3: Wizualizacja Danych**

#### **Prework – Wstęp do wizualizacji danych**

- Wstęp i przygotowanie
- Wstęp do wizualizacji danych
- Kodowania graficzne

– Projekcje, współrzędne,

GeoSeries, GeoDataFrame osm

kartogramy – Wstęp do bibliotek – Geopandas, Geometry,

– Geojson, Shapefile

– Kolor

**Mapy**

## **Seaborn/Plotly**

- Teoria wizualizacji danych
- Mapy kolorów
- Seaborn
- Plotly
- Podstawy wizualizacji w poszczególnych bibliotekach
- Wykresy Plotly w Google Slides
- Podstawy Bokeh

## **Dashboardy, Data Storytelling**

- Data storytelling
- Dashboard
- Tooltip
- Multipage app
- Style bootstrapowe
- Dash i SQL
- Dash i mapy

#### **Egzamin cząstkowy**

#### **Projekt końcowy**

#### **Egzamin kończący kurs Analityk Danych**

 $\circ$  $\circ$  $\bigcap$ 

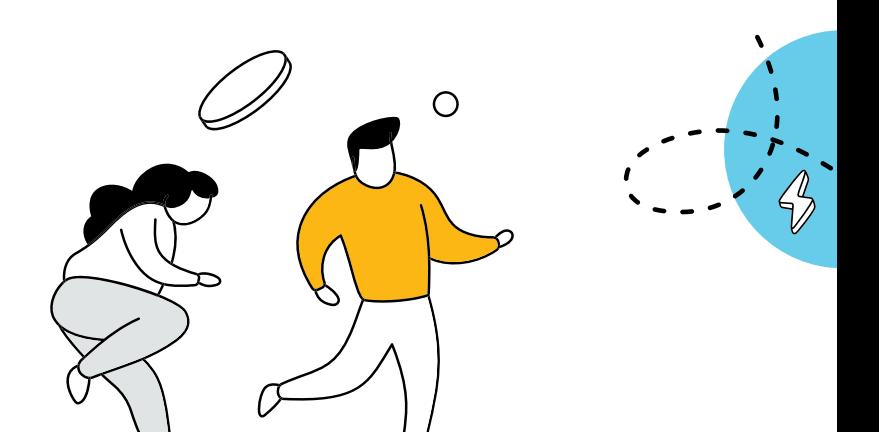

- Datawrapper
- Typy danych i operacje

## **Dash, grafy**

- Networkx i Grafy
- Co to jest dashboard?
- Wstęp do dash
- Dash komponenty
- Dash datatable
- Dash callback i app lifecycle
- Edytowalna data table
- Interakcje z dashboardem
- Dash Cytoscape

#### **Tableau**

– Mapbox

- Co to jest Tableau?
- Przygotowanie środowiska pracy
- Pierwszy projekt
- Tworzenie Dashboardu
- Scenariusze wykorzystania
- Integracja Tableau i Mapbox

### **Wstęp do Machine Learning**

- Wstęp do kursu
- Wymagania i konfiguracja środowiska
- Powtórka z Pythona (numpy, pandas, biblioteki do wizualizacji)
- Statystyka w uczeniu maszynowym
- Wstęp do uczenia maszynowego
- Jak odpowiednio przygotować dane do modelu?

**Praca domowa**

– Regresja liniowa z regularyzacją

– Regresja logistyczna

– Jak wrzucić swój notebook z Colaba na Kaggle?

– Drzewo decyzyjne (regresja)

## **Regresja**

- Regresja
- Regresja liniowa
- Regularyzacja w modelu regresji liniowej
- Regresja wielomianowa
- Problem regresji z wykorzystaniem drzewa decyzyjnego
- Jak określić jakość modelu regresji? Metryki modeli regresyjnych

## **Podstawy sieci neuronowych i NLP**

- Podstawy sieci neuronowych
- Podstawy NLP

## **Klasyfikacja**

- K najbliższych sąsiadów
- Regresja logistyczna
- Problem klasyfikacji z wykorzystaniem drzewa decyzyjnego
- SVM (maszyna wektorów nośnych)
- Jak określić jakość modelu klasyfikacji? Metryki modeli klasyfikacyjnych

## **Zaawansowane modele uczenia maszynowego**

- Lasy losowe
- Boosting i bagging
- Sieci neuronowe
- Podsumowanie dnia 3

#### **Praca domowa**

- Jak poprawić działanie modelu, czyli optymalizacja hiperparametrów
- Lasy losowe
- XGBoost
- Sieci neuronowe

#### **Uczenie nienadzorowane**

- Uczenie nienadzorowane
- Redukcja wymiarowości
- Klasteryzacja
- Detekcja anomalii
- Podsumowanie dnia 5

## **NLP – przetwarzanie języka naturalnego**

- Jak pracować z danymi tekstowymi?
- Bag of words
- TF-IDF

– SVM

- Word2Vec
- BERT

#### **Projekt końcowy, egzamin**

- Projekt końcowy
- Prezentacja wyników końcowych
- Egzamin
- Podsumowanie kursu

**Machine Learning: Egzamin cząstkowy**

#### **Projekt końcowy**